## **Exercice 1 : Dipôles en RSF**

a) On cherche la tension sous la forme  $u(t) = U_m \cos(\omega t + \varphi)$ . Après être passé en complexes, on associe les deux impédances en série et on écrit la loi d'Ohm généralisée :

$$
\underline{U} = Z_{eq} \underline{I} = (\underline{Z_R} + \underline{Z_L}) \underline{I} = (R + jL\omega)I_m e^{-j\frac{\pi}{3}}
$$

On calcule ensuite l'amplitude *U<sup>m</sup>* et la phase à l'origine φ :

$$
\begin{cases} U_m = |\underline{U}| = \sqrt{R^2 + (L\omega)^2} I_m \\ \varphi = \arg(\underline{U}) = \arg(R + jL\omega) - \frac{\pi}{3} = \arctan\left(\frac{L\omega}{R}\right) - \frac{\pi}{3} \end{cases}
$$

On exprime enfin la tension  $u(t)$ :

$$
u(t) = \sqrt{R^2 + (L\omega)^2} I_m \cos\left(\omega t + \arctan\left(\frac{L\omega}{R}\right) - \frac{\pi}{3}\right)
$$

b) On cherche l'intensité sous la forme  $i(t) = I_m \cos(\omega t + \varphi)$ . Après être passé en complexes, on associe les deux impédances en dérivation et on écrit la loi d'Ohm généralisée :

$$
\underline{I} = \underline{Y_{\text{eq}}} \underline{U} = (\underline{Y_{\text{R}}} + \underline{Y_{\text{C}}}) \underline{U} = \left(\frac{1}{R} + \mathrm{j}C\omega\right) U_m \mathrm{e}^{-\mathrm{j}\frac{\pi}{2}}
$$

On calcule ensuite l'amplitude *I<sup>m</sup>* et la phase à l'origine φ :

$$
\begin{cases}\nI_m = |\underline{I}| = \sqrt{\frac{1}{R^2} + (C\omega)^2} U_m \\
\varphi = \arg(I) = \arg(\frac{1}{R} + jC\omega) - \frac{\pi}{2} = \arctan(RC\omega) - \frac{\pi}{2}\n\end{cases}
$$

On exprime enfin l'intensité *i*(*t*) :

$$
i(t) = \sqrt{\frac{1}{R^2} + (C\omega)^2} U_m \sin(\omega t + \arctan(RC\omega))
$$

### ⋆ **Exercice 2 : Circuit RL en RSF**

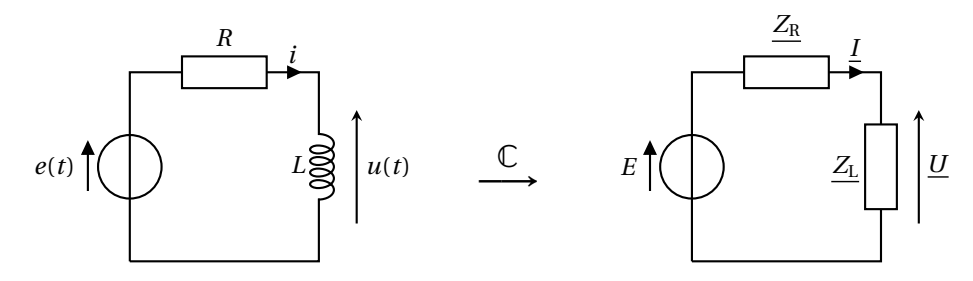

1. On détermine *U* en appliquant la loi du pont diviseur de tension :

$$
\underline{U} = \frac{\underline{Z_L}}{\underline{Z_L} + \underline{Z_R}} E = \frac{jL\omega}{R + jL\omega} E = \frac{E}{1 + \frac{R}{jL\omega}} = \frac{E}{1 - \frac{jR}{L\omega}}
$$

On passe à la fonction réelle *u*(*t*) en calculant le module et l'argument de *U* :

$$
\left|\underline{U}\right| = \frac{E}{\sqrt{1 + \left(\frac{R}{L\omega}\right)^2}} \quad et \quad \arg(\underline{U}) = \arctan\left(\frac{R}{L\omega}\right)
$$

On en déduit l'expression de *u*(*t*) :

$$
u(t) = \frac{E}{\sqrt{1 + \left(\frac{R}{L\omega}\right)^2}} \cos\left(\omega t + \arctan\left(\frac{R}{L\omega}\right)\right)
$$

On détermine numériquement  $|\underline{U}| = 2.7V$  et arg $(\underline{U}) = 58^\circ$ , ce qui permet de tracer les graphes de *e*(*t*) et  $u(t)$ .

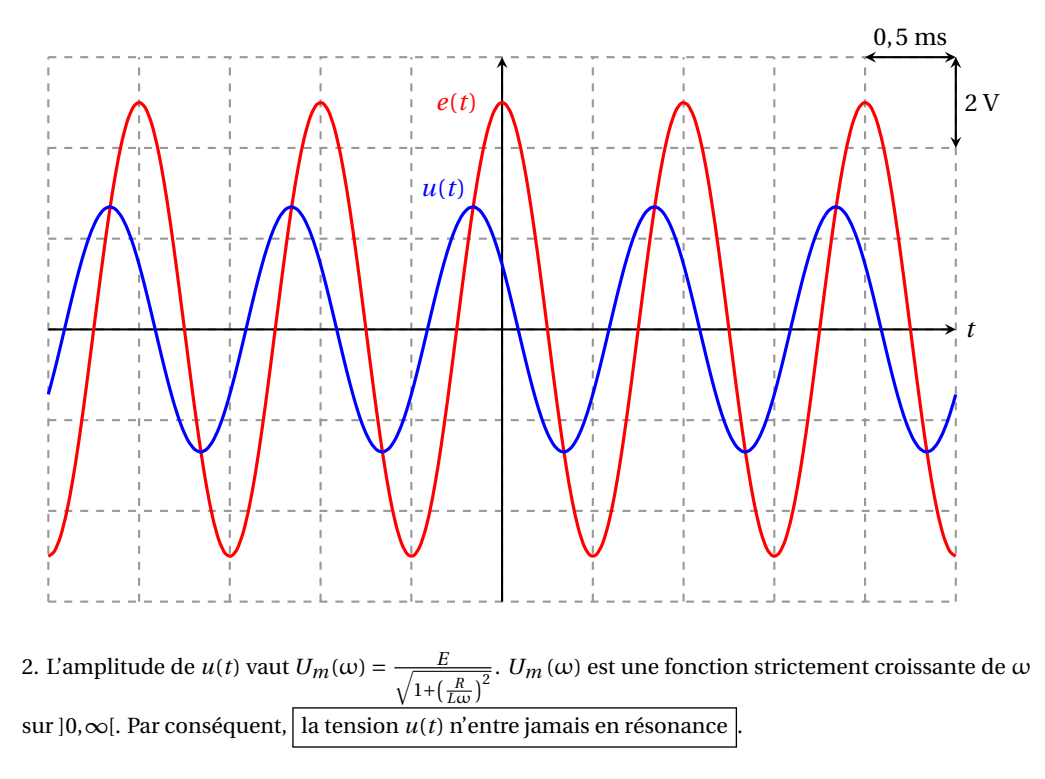

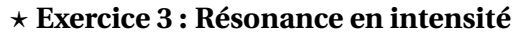

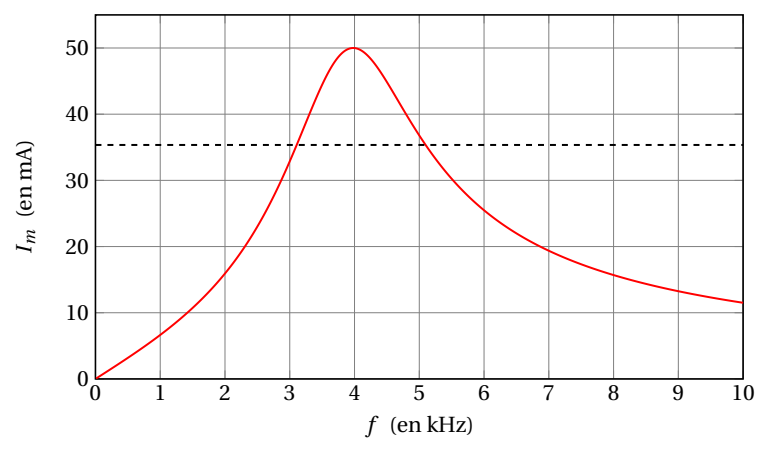

La fréquence propre du circuit, qui est la fréquence de résonance (voir cours), vaut  $f_0 = 4$  kHz

On détermine ensuite les deux fréquences de coupure de la résonance. Elles correspondent à une amplitude  $I_m = \frac{I_{\text{max}}}{\sqrt{2}} = 35 \text{ mA}$ . On mesure  $f_1 = 3$ , 1 kHz et  $f_2 = 5$ , 1 kHz soit une largeur de bande passante ∆*f* = 2kHz. Le facteur de qualité vaut donc :

$$
Q = \frac{f_0}{\Delta f} = 2
$$

À la résonance l'intensité a pour amplitude  $I_{\text{max}} = \frac{E}{R} \iff \left| R = \frac{E}{I_{\text{max}}} \right|$  $\frac{E}{I_{\text{max}}}$  = 100  $\Omega$ .

Enfin, on détermine les valeurs de *L* et *C* à partir du système suivant :

$$
\begin{cases}\nf_0 = \frac{1}{2\pi\sqrt{LC}} \\
Q = \frac{1}{R}\sqrt{\frac{L}{C}}\n\end{cases}\n\Longleftrightarrow\n\begin{cases}\n\sqrt{LC} = \frac{1}{2\pi f_0} \\
\sqrt{\frac{L}{C}} = QR\n\end{cases}\n\Longleftrightarrow\n\begin{cases}\nL = \frac{QR}{2\pi f_0} = 8,0 \text{ mH} \\
C = \frac{1}{2\pi f_0 QR} = 0,20 \mu\text{F}\n\end{cases}
$$

### ⋆ **Exercice 4 : Circuit RLC**

1. On effectue le calcul en deux étapes. On rassemble d'abord la bobine et le résistor associés en série  $(Z_1 = R + jL\omega$ , voir schémas en page suivante). Ensuite on rassemble cette impédance équivalente branchée en dérivation avec le condensateur (les admittances s'ajoutent) :

$$
\underline{Y} = \underline{Y}_1 + \underline{Y}_C = \frac{1}{R + jL\omega} + jC\omega
$$

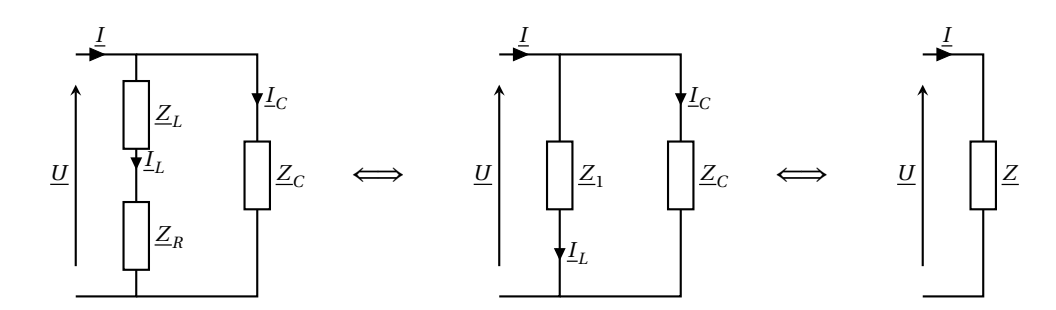

On transforme la fraction en multipliant par le complexe conjugué du dénominateur :

$$
\underline{Y} = \frac{R - jL\omega}{R^2 + (L\omega)^2} + jC\omega = \frac{R}{R^2 + (L\omega)^2} + j\omega \left(C - \frac{L}{R^2 + (L\omega)^2}\right)
$$

2. Si  $u(t)$  et  $i(t)$  sont en phase alors :

$$
\Delta \varphi_{i/u} = \arg\left(\frac{\underline{I}}{\underline{U}}\right) = \arg(\underline{Y}) = 0
$$

L'argument de *Y* est nul donc on peut affirmer que *Y* **est un réel positif**. La partie réelle de *Y* est positive ; la condition est bien verifiée à condition que sa partie imaginaire soit nulle :

$$
C = \frac{L}{R^2 + (L\omega)^2} = 0.24 \,\mu\text{F}
$$

3. *u*(*t*) est la tension aux bornes du condensateur, donc  $I_C = Y_C U = jC\omega U$ . Par conséquent :

$$
\left| \underline{I}_C \right| = C \omega U = 0,17 \, \mathrm{A}
$$

On peut également écrire <u>*I*<sub>L</sub> =  $\underline{Y}_1$  *U*</u> =  $\frac{U}{R+jL\omega}$ . Par conséquent :

$$
|L_L| = \frac{U}{\sqrt{R^2 + (L\omega)^2}} = 0,20 \text{A}
$$

Enfin, 
$$
\underline{I} = \underline{Y} \underline{U} = \frac{R}{R^2 + (L\omega)^2} U
$$
 donc :

$$
\left|\underline{I}\right| = \frac{R}{R^2 + (L\omega)^2} U = 0,11 \text{A}
$$

## ⋆ **Exercice 5 : Vibrations d'un moteur**

1. On applique le PFD au moteur, à l'équilibre :  $\vec{0} = -mg\vec{u}_z - k(\ell_{eq} - \ell_0)$ ⃗*uz* (à l'équilibre,  $\vec{f} = -\alpha \vec{v} = \vec{0}$ . En projection sur  $\vec{u}_z$ , on obtient :

$$
-mg - k(\ell_{\text{eq}} - \ell_0) = 0 \iff \boxed{\ell_{\text{eq}} = \ell_0 - \frac{mg}{k}}
$$

2. On applique le PFD au moteur en mouvement :

$$
m\ddot{z}\vec{u}_z = -mg\vec{u}_z - k\left(z + \ell_{\text{eq}} - \ell_0\right)\vec{u}_z - \alpha \dot{z}\vec{u}_z + F_0 \cos(\omega t)\vec{u}_z
$$

On projette sur  $\vec{u}_z$  et on remplace  $\ell_{\text{eq}}$  par son expression obtenue à la question précédente :

$$
m\ddot{z} = -mg - k\left(z - \frac{mg}{k}\right) - \alpha\dot{z} + F_0\cos(\omega t) \iff \boxed{\ddot{z} + \frac{\alpha}{m}\dot{z} + \frac{k}{m}z = \frac{F_0}{m}\cos(\omega t)}
$$

3. On passe l'équation différentielle en complexes, en utilisant <u>Z</u> =  $\frac{V}{j\omega}$  :

$$
j\omega\underline{V} + \frac{\alpha}{m}\underline{V} + \frac{k}{m}\frac{\underline{V}}{j\omega} = \frac{F_0}{m} \iff \underline{V} = \frac{\frac{F_0}{m}}{j\omega + \frac{\alpha}{m} + \frac{k}{j\omega m}} = \frac{\frac{F_0}{\alpha}}{1 + j\left(\frac{m\omega}{\alpha} - \frac{k}{\alpha\omega}\right)}
$$

Par identification :

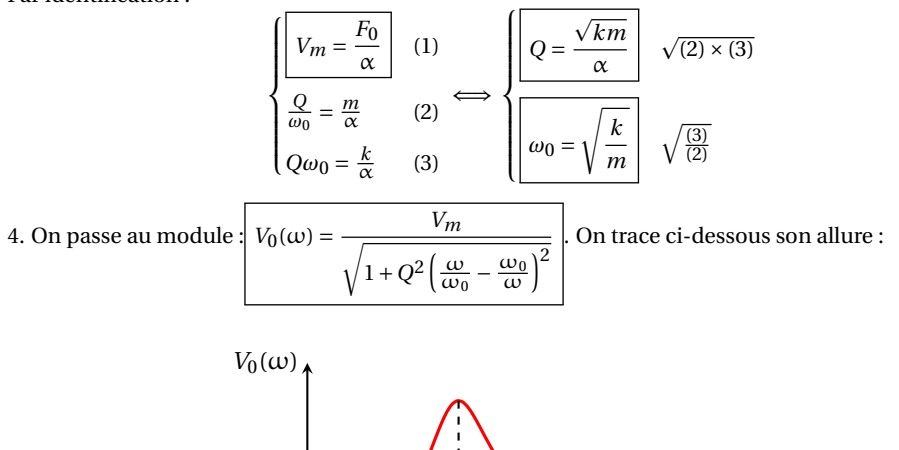

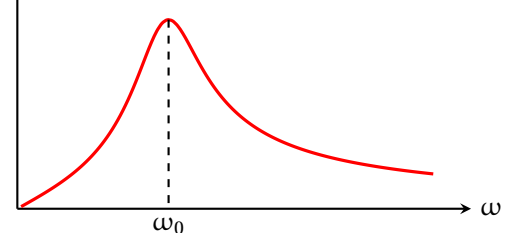

5. Le meilleur choix consiste à obtenir une suspension dont la pulsation de résonance est **la plus éloignée possible de** ω. Avec chacun de deux ressorts, on obtient comme pulsation propre :

$$
\omega_{0,1} = \sqrt{\frac{k_1}{m}} = 632 \text{ rad} \cdot \text{s}^{-1} \text{ et } \omega_{0,2} = \sqrt{\frac{k_2}{m}} = 316 \text{ rad} \cdot \text{s}^{-1}
$$

Il faut choisir le ressort de raideur  $k_2$ 

# ⋆ **Exercice 6 : Circuit déphaseur**

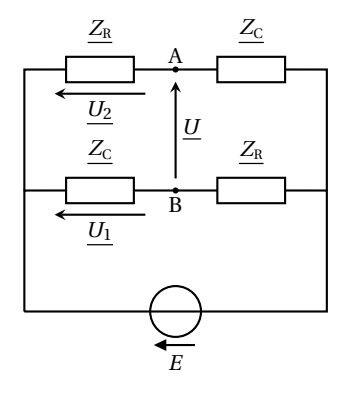

Par additivité des tensions : *U* = *U*<sup>1</sup> −*U*2. On applique ensuite la loi du pont diviseur de tension pour exprimer  $U_1$ et  $U_2$ :

$$
\underline{U} = \frac{\underline{Z_C}}{\underline{Z_R} + \underline{Z_C}} E - \frac{\underline{Z_R}}{\underline{Z_R} + \underline{Z_C}} E = \frac{\underline{Z_R} - \underline{Z_C}}{\underline{Z_R} + \underline{Z_C}} E = \frac{1 - jRC\omega}{1 + jRC\omega} E
$$

On passe ensuite au module et à l'argument :

$$
|\underline{U}| = E \text{ et } \arg(\underline{U}) = -2\arctan(RC\omega)
$$

On en déduit l'expression de *u*(*t*) :

 $u(t) = E \cos(\omega t - 2 \arctan(RC\omega))$ 

L'amplitude de *u*(*t*) ne dépend pas de la fréquence . Le circuit en question prend en entrée une tension *e*(*t*) et produit en sortie une tension *u*(*t*) de même amplitude que *e*(*t*), mais déphasée d'un angle φ. Voilà pourquoi ce circuit est appelé **déphaseur**.

On vient de montrer que  $\varphi = \arg\left(\frac{U}{T}\right)$ *E* ¶  $\vert = -2 \arctan(RC\omega) \vert$ . On trace ci-dessous son allure :

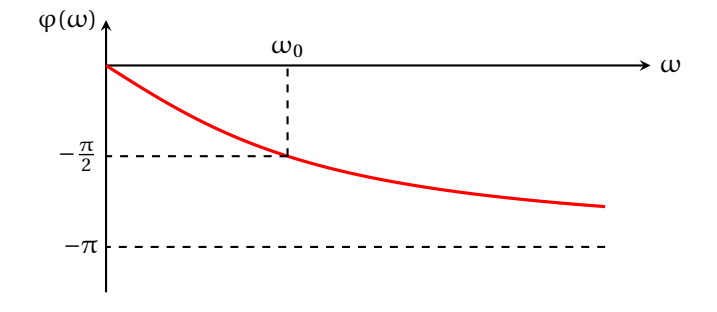

### ⋆⋆ **Exercice 7 : Résonateur à quartz**

1. On rassemble tout d'abord les impédances  $Z_{C_S}$  et  $Z_L$  en série :  $Z_1 = jL\omega + \frac{1}{jC_S\omega} = j(L\omega - \frac{1}{C_S\omega})$ . On rassemble ensuite les impédances  $\underline{Z}_1$  et  $\underline{Z}_{C_P}$  en dérivation :

$$
\underline{Y}_{AB} = \underline{Y}_1 + \underline{Y}_{C_P} = \frac{1}{j(L\omega - \frac{1}{C_S\omega})} + jC_P\omega
$$
\n
$$
= jC_P\omega \left( 1 + \frac{1}{C_P\omega \left( \frac{1}{C_S\omega} - L\omega \right)} \right)
$$
\n
$$
= jC_P\omega \left( 1 + \frac{1}{\frac{C_P}{C_S} - LC_P\omega^2} \right)
$$
\n
$$
= jC_P\omega \left( \frac{\frac{C_P}{C_S} + 1 - LC_P\omega^2}{\frac{C_P}{C_S} - LC_P\omega^2} \right)
$$
\n
$$
= jC_P\omega \times \left( \frac{C_P}{C_S} + 1 \right) \times \frac{C_S}{C_P} \times \frac{1 - \frac{LC_P}{C_S + 1}\omega^2}{1 - LC_S\omega^2}
$$
\n
$$
= j(C_S + C_P)\omega \frac{1 - \frac{LC_S C_P}{C_S + C_P}\omega^2}{1 - LC_S\omega^2}
$$

On passe à l'inverse pour obtenir l'impédance équivalente :

$$
\underline{Z} = \frac{1}{j(C_S + C_P)\omega} \frac{1 - LC_S \omega^2}{1 - \frac{LC_S C_P}{C_S + C_P} \omega^2}
$$

ce qui est conforme au résultat attendu, avec :

$$
\boxed{\alpha = C_S + C_P} \quad ; \quad \boxed{\omega_r^2 = \frac{1}{LC_S}} \quad ; \quad \boxed{\omega_a^2 = \frac{C_S + C_P}{LC_S C_P}}
$$

On vérifie que  $\omega_a^2 > \omega_r^2$ :

$$
\frac{\omega_a^2}{\omega_r^2} = \frac{C_S + C_P}{C_S} = 1 + \frac{C_P}{C_S} > 1
$$

2.  $f_a = 8,00 \cdot 10^5 \text{ Hz}$  et  $f_r = 7,96 \cdot 10^5 \text{ Hz}$ 

3. Il y a résonance si l'amplitude réelle *Im*(*ω*) de l'intensité *i*(*t*) possède un maximum local pour une fréquence particulière. Or :

$$
I_m = |\underline{I}| = \left| \frac{\underline{V}}{\underline{Z}_{AB}} \right| = \frac{V_m}{Z_{AB}}
$$

L'amplitude  $V_m$  des oscillations de  $V(t)$  étant fixée il y a résonance en intensité à condition que  $Z_{AB}$ **possède un minimum local pour une fréquence particulière**.

D'après le résultat de la question 1 :

$$
Z_{AB} = \frac{1}{\alpha \omega} \times \left| \frac{1 - \frac{\omega^2}{\omega_r^2}}{1 - \frac{\omega^2}{\omega_a^2}} \right|
$$

Ce module s'annule à la fréquence *fr* ; il s'agit forcément d'un minimum puisqu'un module ne peut pas être négatif. On en déduit qu'**il y a résonance en intensité à la fréquence** *fr* .

4. L'amplitude réelle de l'intensité s'écrit  $I_m = Y_{AR} V_m$ . Si  $Y_{AR}$  possède un minimum alors  $I_m$  aussi. On parle d'antirésonance car contrairement à la résonance l'amplitude des oscillations est **minimale** pour cette fréquence particulière. Sachant que :

$$
Y_{AB} = \frac{1}{Z_{AB}} = \alpha \omega \left| \frac{1 - \frac{\omega^2}{\omega_a^2}}{1 - \frac{\omega^2}{\omega_r^2}} \right|
$$

il y a antirésonance **à la fréquence** *fa*. À cette fréquence *YAB* = 0 donc *I<sup>m</sup>* = 0. **L'intensité** *i*(*t*) **est nulle à l'antirésonance**.

5. L'écart relatif entre les fréquences de résonance et d'antirésonance vaut :

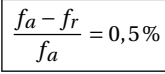

L'amplitude des oscillations du quartz varie très fortement sur un très petit intervalle de fréquence autour de la résonance. Cette propriété fait qu'il est aisé de détecter une petite dérive de la fréquence de vibration du quartz. En bouclant le système de manière à maintenir une amplitude de vibration élevée du quartz on peut obtenir une fréquence d'oscillation très stable dans le temps.

### ⋆⋆ **Exercice 8 : Accéléromètre**

1. Le ressort de gauche a pour longueur  $\ell_g = \ell_0 + x - x_C = \ell_0 + X$  et celui de droite  $\ell_d = 2\ell_0 - \ell_g = \ell_0 - X$ . Les forces de rappel s'écrivent :

$$
\vec{F}_g = -k(\ell_g - \ell_0)\vec{u}_x = -kX\vec{u}_x \quad \text{et} \quad \vec{F}_d = k(\ell_d - \ell_0)\vec{u}_x = -kX\vec{u}_x
$$

La résultante de ces forces vaut donc  $\vec{F}_r = \vec{F}_g + \vec{F}_d = -2kX\vec{u}_x$ 

2. On applique le principe fondamental de la dynamique à la masselotte, projetée sur  $\vec{u}_x$  (puisque (Ox) est horizontal le poids et la réactions du boîtier sont dirigées selon  $\vec{u}_v$ .

$$
m\ddot{x} = -2kX - 2\alpha \dot{X}
$$

Par déinition de *X* :  $\ddot{x} = \ddot{X} + \ddot{x}_C = \ddot{X} + a$  ce qui permet d'obtenir l'équation attendue :

$$
m(\ddot{X} + a) = -2kX - 2\alpha \dot{X} \iff \ddot{X} + \frac{2\alpha}{m}\dot{X} + \frac{2k}{m}X = -a
$$

Par identification :

$$
\begin{cases}\n\omega_0^2 = \frac{2k}{m} \\
\frac{\omega_0}{Q} = \frac{2\alpha}{m}\n\end{cases}\n\implies\n\begin{bmatrix}\n\omega_0 = \sqrt{\frac{2k}{m}} \\
\omega_0 = \sqrt{\frac{2k}{m}}\n\end{bmatrix}\n\text{ et }\n\begin{bmatrix}\nQ = \frac{m\omega_0}{2\alpha} = \frac{1}{\alpha}\sqrt{\frac{km}{2}}\n\end{bmatrix}
$$

3. On passe l'équation différentielle en complexes :

$$
\left(-\omega^2 + \frac{j\omega\omega_0}{Q} + \omega_0^2\right)\underline{X} = -\underline{A} \iff \boxed{\underline{X} = -\frac{\underline{A}}{\omega_0^2 - \omega^2 + \frac{j\omega\omega_0}{Q}}}
$$

4. Dans le cas où  $f_0 \gg f$  alors  $\omega_0^2 \gg \omega_0 \omega \gg \omega^2$ . Le terme prédominant au dénominateur est  $\omega_0^2$ . On peut négliger les deux autres ce qui revient à effectuer l'approximation suivante :

$$
\underline{X} \simeq -\frac{\underline{A}}{\omega_0^2}
$$

En revenant dans l'espace réel on aboutit à la relation suivante :

$$
X(t) \simeq -\frac{1}{\omega_0^2} a(t) = -\frac{m}{2k} a(t)
$$

Dans le domaine de fréquence  $f \ll f_0$  le dispositif produit effectivement une tension proportionnelle à l'accélération du boîtier.

### ⋆⋆ **Exercice 9 : Une question d'impédance**

1. Le générateur alimente un circuit constitué de plusieurs dipôles passifs. Suivant que l'interrupteur est ouvert ou fermé, l'impédance équivalente de ce dipôle varie. Il est certain que l'intensité *i*(*t*) n'est pas la même, suivant l'état de l'interrupteur. En revanche, si l'indication donnée par l'ampèremètre est la même, cela signifie que *i***(***t***) a la même amplitude, que l'interrupteur soit ouvert ou fermé**.

Continuons notre analyse. Notons respectivement *Y*1 et *Y*2 l'admittance équivalente du dipôle passif, lorsque *K* est ouvert, puis fermé. Alors, dans chacun des deux cas :

$$
i_m = |\underline{Y_1}| e_m
$$
 et  $i_m = |\underline{Y_2}| e_m$ 

Puisque l'intensité a la même amplitude, que *K* soit ouvert ou fermé, cela signifie que *Y***1 et** *Y***2 ont le même module**.

2. D'après le schéma du montage ( $Z_1$  et  $Z_C$  sont en dérivation), on s'aperçoit que  $Y_1$  et  $Y_2$  sont reliées par :

$$
\underline{Y_1} + jC\omega = \underline{Y_2}
$$

Par conséquent, *Y*1 et *Y*2 ont la même partie réelle. Comme elles ont également le même module, cela signifie que  $Y_1$  **et**  $\overline{Y_2}$  **sont conjuguées**. Autrement dit :

$$
\text{Im}\left[\underline{Y_1}\right] = -\text{Im}\left[\underline{Y_2}\right] \iff \text{Im}\left[\underline{Y_1}\right] = -\left(\text{Im}\left[\underline{Y_1}\right] + C\omega\right) \iff \text{Im}\left[\underline{Y_1}\right] = -\frac{C\omega}{2} \iff C = -\frac{2}{\omega}\text{Im}\left[\underline{Y_1}\right]
$$

3. On détermine l'admittance *Y*1 :

$$
\underline{Y_1} = \underline{Y_R} + \underline{Y_{L+r}} = \frac{1}{R} + \frac{1}{r + jL\omega} = \frac{1}{R} + \frac{r - jL\omega}{r^2 + (L\omega)^2}
$$

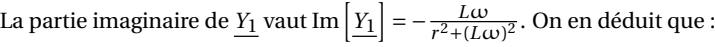

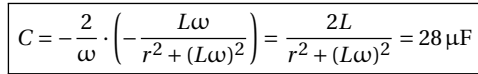